Документ подписан простой электронной подписью Информация о владельце: ФИО: Нагиев Рамазан Нагиевич Должность: Директор 8d9b2d75432cebd5b55675845b1efd3d732286ff

Дата подписания: 29.01.2023 02:04:17<br>Vuuvankukuй программный ключ: МИНИСТЕРСТВО НАУКИ И ВЫСШЕГО ОБРАЗОВАНИЯ РОССИЙСКОЙ ФЕЛЕРАЦИИ **ФЕДЕРАЛЬНОЕ ГОСУДАРСТВЕННОЕ БЮДЖЕТНОЕ** ОБРАЗОВАТЕЛЬНОЕ УЧРЕЖДЕНИЕ ВЫСШЕГО ОБРАЗОВАНИЯ «САНКТ-ПЕТЕРБУРГСКИЙ ГОСУДАРСТВЕННЫЙ ЭКОНОМИЧЕСКИЙ УНИВЕРСИТЕТ» (ФИЛИАЛ СПБГЭУ В Г. КИЗЛЯРЕ)

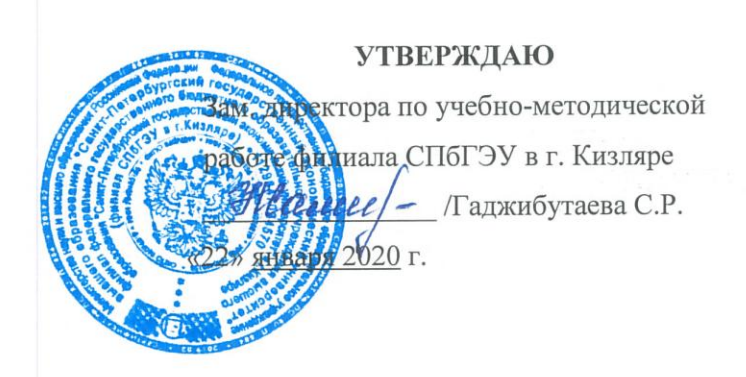

## ПРОГРАММА УЧЕБНОЙ ПРАКТИКИ

по профессиональному модулю ПМ.03 Участие в интеграции программных модулей

Специальность 09.02.03 Программирование в компьютерных системах (код и наименование специальности)

Форма обучения - очная

**Уровень образования:** - среднее общее образование (среднее общее общее образование или основное общее образование)

Год набора: 2020

Кизляр

Программа учебной практики по ПМ.03 Участие в интеграции программных разработана на основе Федерального государственного образовательного модулей стандарта (далее - ФГОС) по специальности среднего профессионального образования (далее - СПО) 09.02.03 Программирование в компьютерных системах, утвержденного Приказом Министерства образования и науки Российской Федерации от 28 июля 2014 года No 804.

бюджетного Организация-разработчик: филиал федерального государственного «Санкт-Петербургский образования учреждения высшего образовательного государственный экономический университет» в г. Кизляре.

Разработчик (и):

Магомедова Мадина Нурмагомедовна, преподаватель Ф.И.О., ученая степень, звание, должность

Ф.И.О., ученая степень, звание, должность

Рецензент:

Зам. генерального директора ОАО «Концерн КЭМЗ» по специальной технике Омаров М.А. Ф.И.О., ученая степень, звание, должность

полпись

полнись

подпись

Рассмотрено и одобрено на заседании цикловой методической комиссии общепрофессиональных дисциплин и профессиональных модулей по специальности 09.02.03 Программирование в компьютерных системах

Протокол № 5 от «20 » января 2020 г.

Председатель ЦМК  $\frac{\mathcal{M}}{\mathcal{M}}$  (подпись) (Ф.И.О.)

# **СОДЕРЖАНИЕ**

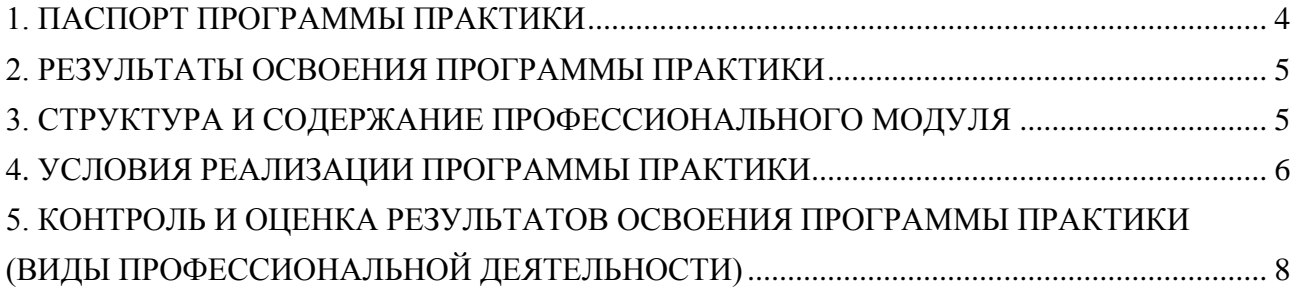

## **1. ПАСПОРТ ПРОГРАММЫ ПРАКТИКИ**

#### <span id="page-3-0"></span>**1.1. Область применения программы**

Программа учебной практики ПМ.03 Участие в интеграции программных модулей является частью основной профессиональной образовательной программы в соответствии с ФГОС по специальности СПО 09.02.03 Программирование в компьютерных системахв части освоения основного вида профессиональной деятельности (ВПД): участие в интеграции программных модулей и направлена на формирование у студентов профессиональных компетенций (ПК):

─ ПК 3.1. Анализировать проектную и техническую документацию на уровне взаимодействия компонент программного обеспечения.

─ ПК 3.2. Выполнять интеграцию модулей в программную систему.

─ ПК 3.3. Выполнять отладку программного продукта с использованием специализированных программных средств.

─ ПК 3.4. Осуществлять разработку тестовых наборов и тестовых сценариев.

─ ПК 3.5. Производить инспектирование компонент программного продукта на предмет соответствия стандартам кодирования.

─ ПК 3.6. Разрабатывать технологическую документацию.

### **1.2. Цели и задачи программы учебной практики – требования к результатам освоения программы учебной практики:**

С целью овладения указанным видом профессиональной деятельности и соответствующими профессиональными компетенциями обучающийся в ходе освоения программы учебной практики должен:

### **иметь практический опыт:**

участия в выработке требований к программному обеспечению;

участия в проектировании программного обеспечения с использованием специализированных программных пакетов;

#### **уметь:**

владеть основными методологиями процессов разработки программного обеспечения;

использовать методы для получения кода с заданной функциональностью и степенью качества;

#### **знать:**

модели процесса разработки программного обеспечения;

основные принципы процесса разработки программного обеспечения;

основные подходы к интегрированию программных модулей;

основные методы и средства эффективной разработки;

основы верификации и аттестации программного обеспечения;

концепции и реализации программных процессов;

принципы построения, структуры и приемы работы с инструментальными средствами, поддерживающими создание программного обеспечения;

методы организации работы в коллективах разработчиков программного обеспечения;

основные положения метрологии программных продуктов, принципы построения, проектирования и использования средств для измерений характеристик и параметров программ, программных систем и комплексов;

стандарты качества программного обеспечения;

методы и средства разработки программной документации.

#### **1.3. Рекомендуемое количество часов на освоение программы учебной практики:**

Программа учебной практики рассчитана на прохождение студентами практики в

## **2. РЕЗУЛЬТАТЫ ОСВОЕНИЯ ПРОГРАММЫ ПРАКТИКИ**

<span id="page-4-0"></span>Результатом освоения программы практики является овладение обучающимися видом профессиональной деятельности: *участие в интеграции программных модулей*в том числе профессиональными компетенциями (ПК):

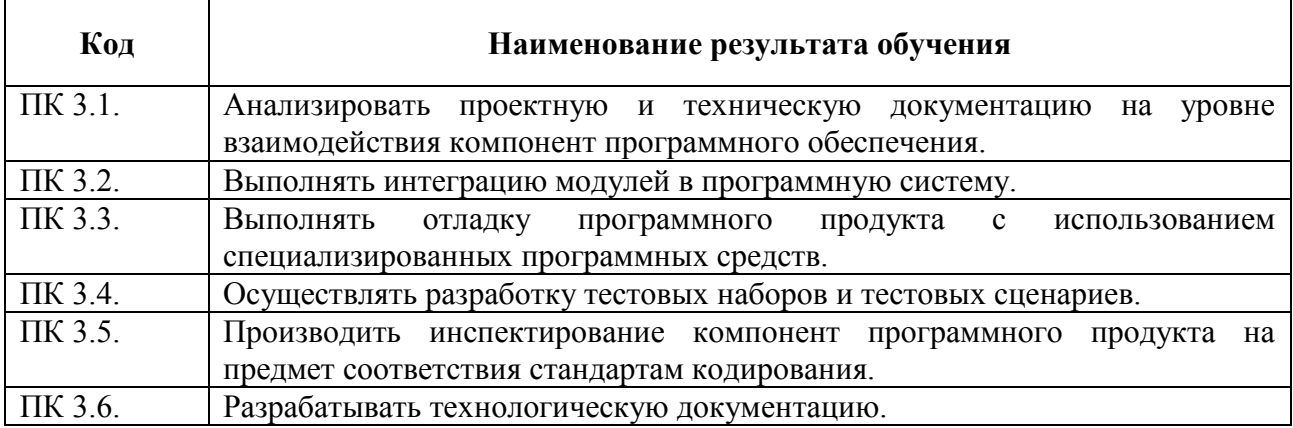

## **3. СТРУКТУРА И СОДЕРЖАНИЕ ПРОФЕССИОНАЛЬНОГО МОДУЛЯ 3.1. Тематический план и содержание программы практики**

<span id="page-4-1"></span>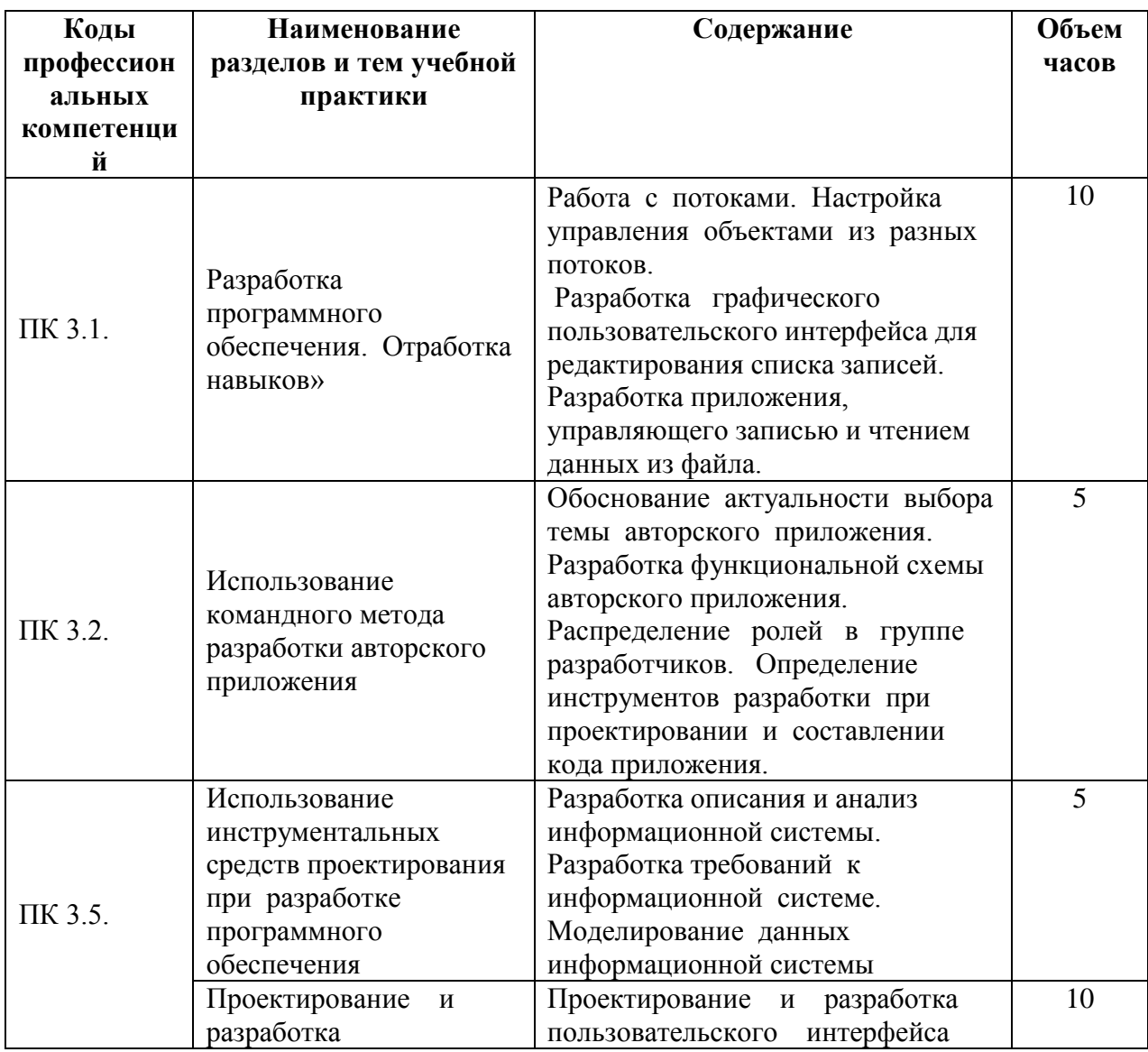

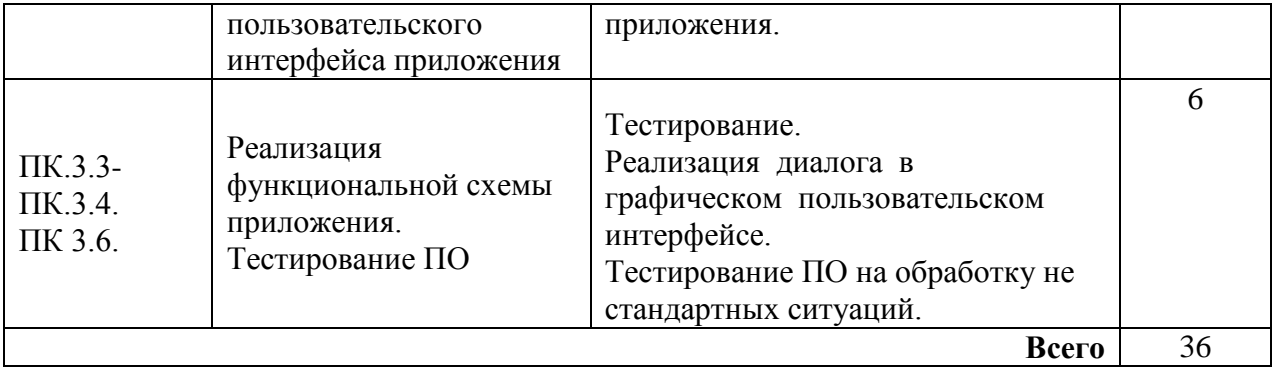

## **4. УСЛОВИЯ РЕАЛИЗАЦИИ ПРОГРАММЫ ПРАКТИКИ**

### **4.1. Требования к минимальному материально-техническому обеспечению**

<span id="page-5-0"></span>Учебная практика проводится в 6 семестре на базе ФГБОУ ВО СПбГЭУ (филиал СПбГЭУ в г. Кизляре) в компьютерных лабораториях информационно-вычислительного центра.

Продолжительность практики – 1 неделя (36 часов).

Оборудование и технологическое оснащение рабочих мест:

Кабинет № 31математических дисциплин (для проведения занятий лекционного типа и занятий семинарского типа, курсового проектирования (выполнения курсовых работ) групповых и индивидуальных консультаций, текущего контроля и промежуточной аттестации) оборудован мультимедийным комплексом. Специализированная мебель: Учебная мебель на 32 посадочных места (столов 16 шт., стульев 32 шт.), рабочее место преподавателя ( стол 1 шт., стул 1 шт.), кафедра 1 шт. доска меловая 3х секционная 1шт. Компьютер IntelPentiumDualCPUE2160 1,8 GHz ОЗУ- 2 Gb, HDD-500Gb, DVDRV-ROM, Клавиатура, Мышь. ОС windows 7 Максимальная. Локальный сеть с выходом в Интернет. Видеопроектор потолочный EpsonEB-S82, проекционный экран ClasicSolition 266x149, акустические колонки Genius.Наборы демонстрационного оборудования и учебно-наглядных пособий: мультимедийные приложения к лекционным курсам и практическим занятиям, интерактивные учебно-наглядные пособия.

Кабинет № 2.2 Полигон учебных баз практик. Компьютерный класс (для проведения практических занятий, курсового проектирования (выполнения курсовых работ) с применением вычислительной техники). Специализированная мебель и оборудование: Учебная мебель на 15 посадочных мест, рабочее место преподавателя (стол - 1 шт., стул - 1 шт.). Компьютер Intel i5 7400/1Tb/8Gb/Philips 243V5Q 23' - 15 шт. Компьютер Intel i3-2100 2.4 Ghz/4/500Gb/Acer V193 19" - 1 шт., Мультимедийный проектор Тип 1 Optoma x 400 - 1 шт. Перечень лицензионного программного обеспечения: MicrosoftWindowsProfessional (КОНТРАКТ № 5213/20 «28» сентября 2020 г, MicrosoftOfficeStandart (КОНТРАКТ № 5213/20 «28» сентября 2020 г), Консультант + (Договор поставки и сопровождения экземпляров системы № 124 от 28.08.2020). Перечень свободно распространяемого программного обеспечения (лицензия GNU GPL): Операционная система LinuxMint 19 MATE, 20.04, офисный пакет LibreOffice. графический редактор GIMP, программа трехмерной графики Blender, среды разработки Dev-C++, ASMTool - лицензия GNU GPL, VisualStudioCommunity (включая C++, C#, JavaScript, .NET, SQL) - freemium, RADStudio (Delphi, C++ Builder, Rad PHP) - академическая лицензия. 7-Zip (freeware), Acrobat Reader DC (freeware), Adobe Acrobat Reader DC (freeware), FireFox 77.0.1 (freeware), Google Chrome 83.0.4103.97 (freeware), VLC media player (freeware), K-Lite Codec Pack Full (freeware). Российское программное обеспечение: антивирусная программа KasperskyFree.

Наборы демонстрационного оборудования и учебно-наглядных пособий: мультимедийные приложения к лекционным курсам и практическим занятиям, интерактивные учебно-наглядные пособия.

## **4.2. Требования к документации, необходимой для проведения практики:**

ФГОС СПО по специальности 09.02.03 Программирование в компьютерных системах;

- учебный план по специальности;
- график учебного процесса;
- программа учебной практики;
- договор с предприятием на организацию и проведение практики;
- календарно-тематический план;
- журнал учебных заведений;
- приказ о распределении студентов по местам практики.

## **4.3. Информационное обеспечение обучения Перечень рекомендуемых учебных изданий, периодических изданий, Интернетресурсов**

Таблица 1 – Обеспечение дисциплины учебными изданиями

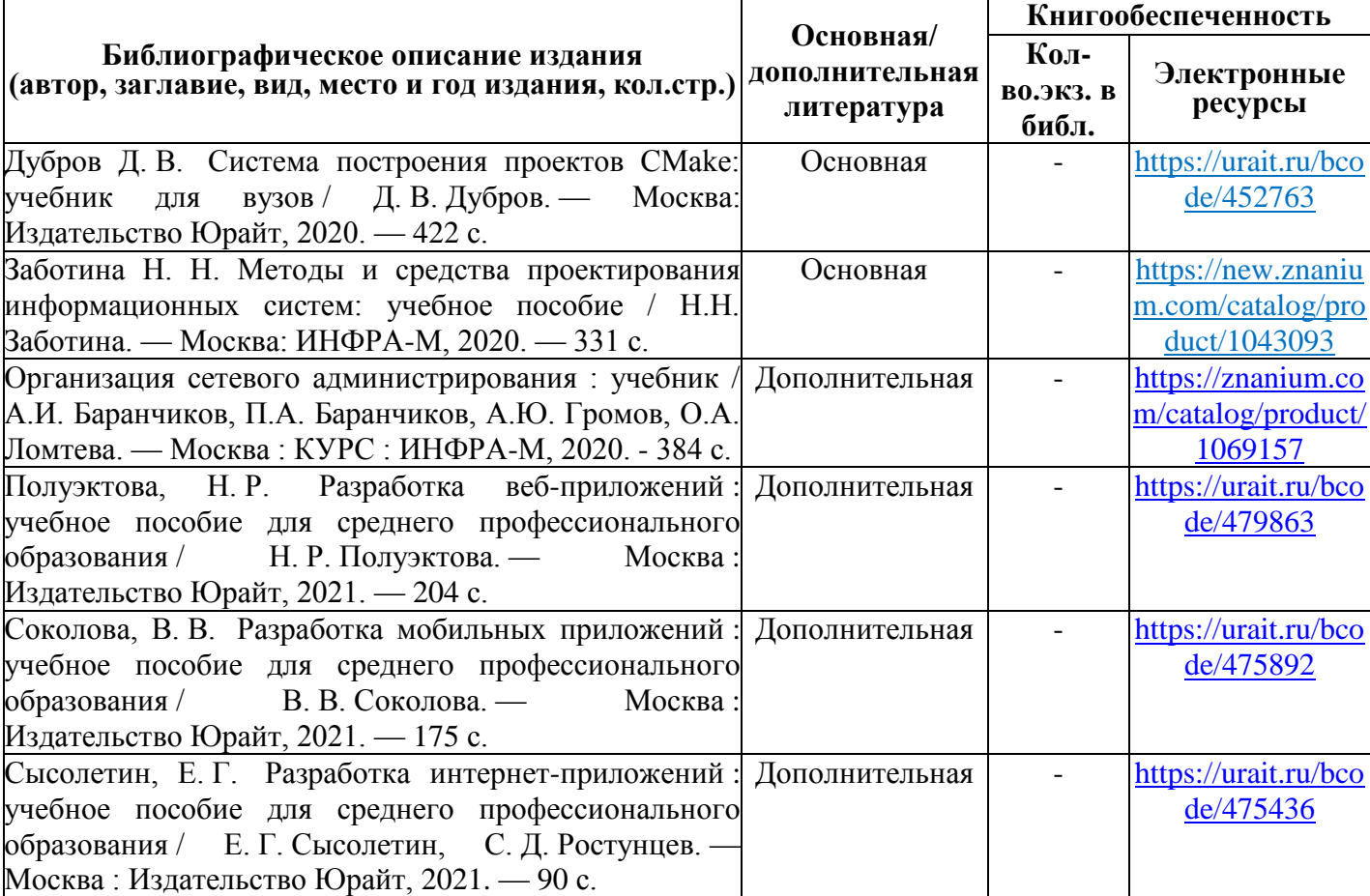

Перечень современных профессиональных баз данных (СПБД)

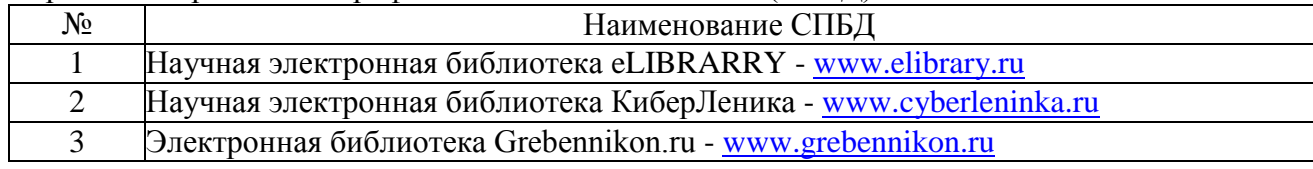

Перечень информационных справочных систем (ИСС)

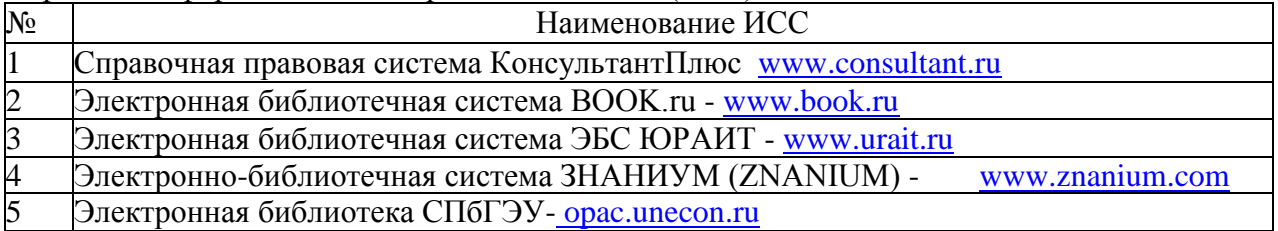

## **4.4. Общие требования к организации образовательного процесса практики**

Проводится практика по 6 часов в день, последовательно по темам.

Практика заканчивается отчетом. Отчет может проходить в форме проверочной работы, устанавливающей освоение видов профессиональной деятельности и профессиональных компетенций по модулю.

## **4.5 Кадровое обеспечение образовательного процесса**

Требования к квалификации педагогических (инженерно-педагогических) кадров, обеспечивающих прохождение учебной практики: наличие высшего образования, соответствующее профилю специальности.

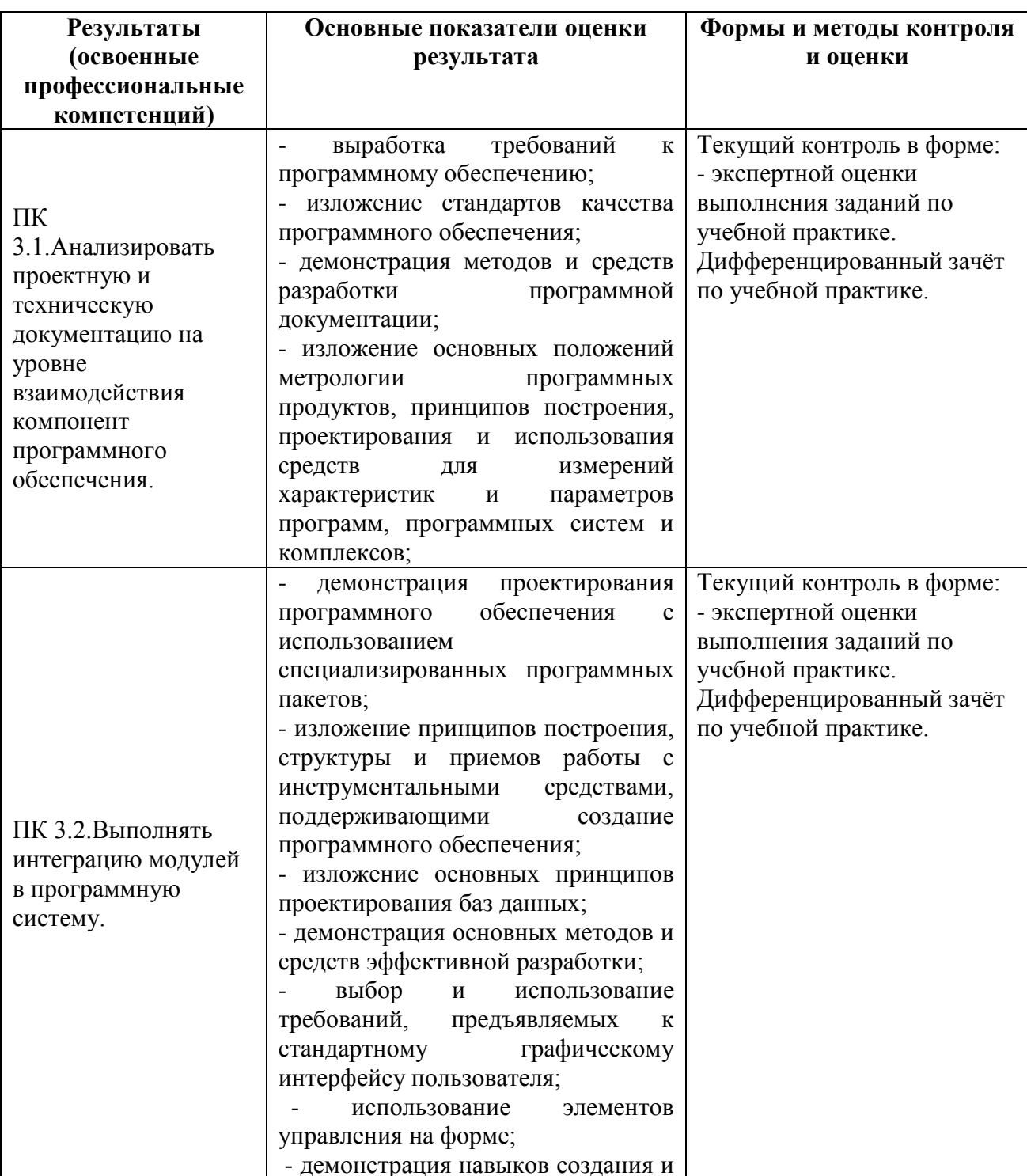

## <span id="page-7-1"></span><span id="page-7-0"></span>**5. КОНТРОЛЬ И ОЦЕНКА РЕЗУЛЬТАТОВ ОСВОЕНИЯ ПРОГРАММЫ ПРАКТИКИ (ВИДЫ ПРОФЕССИОНАЛЬНОЙ ДЕЯТЕЛЬНОСТИ)**

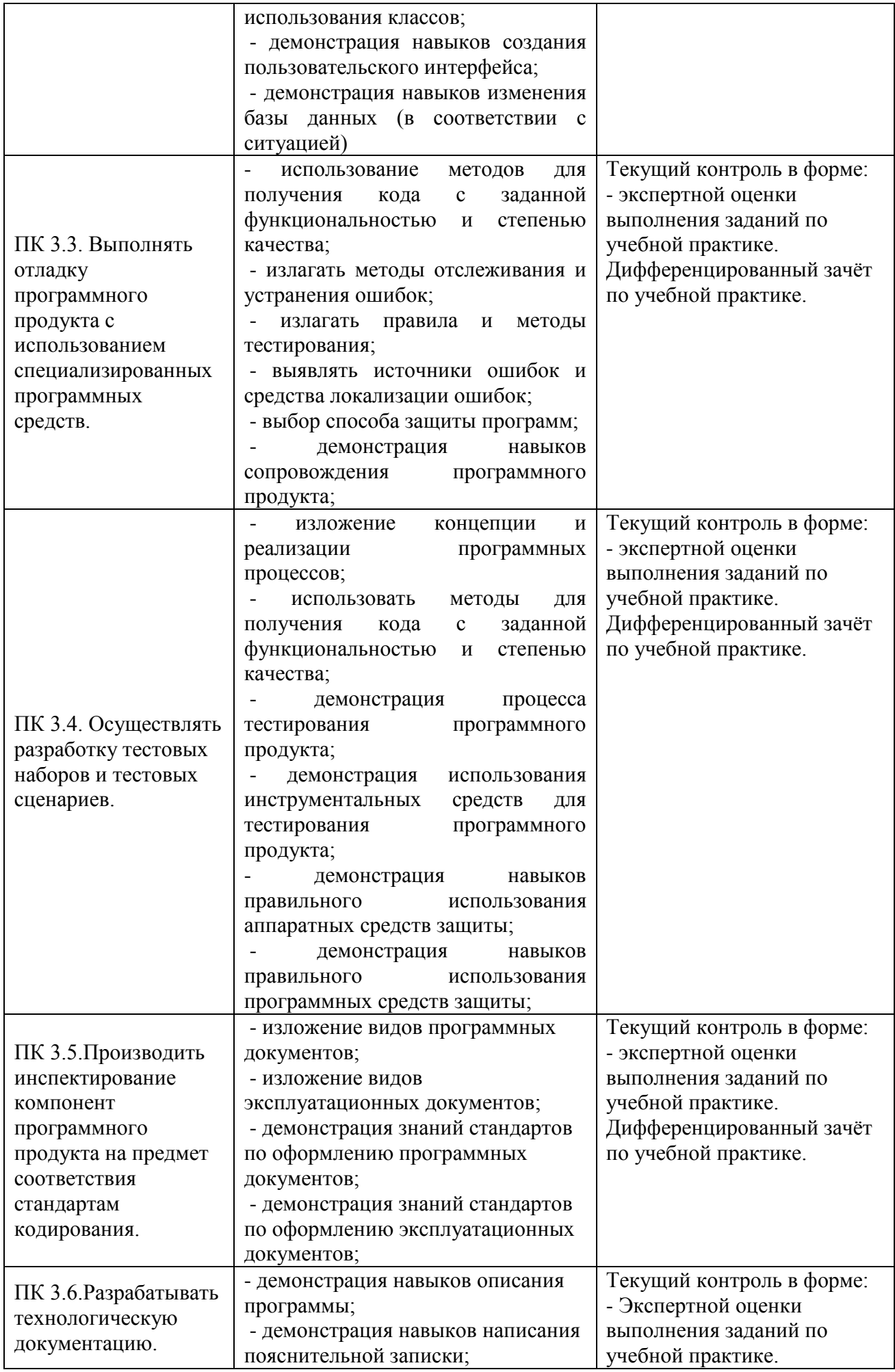

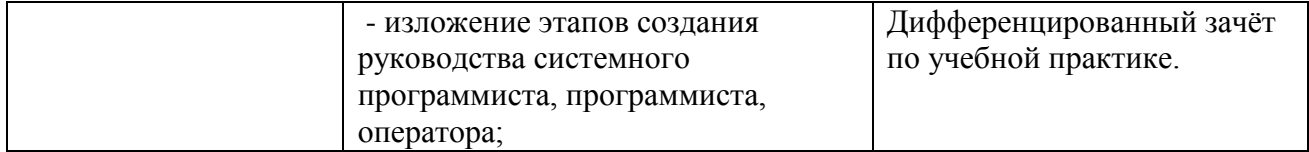